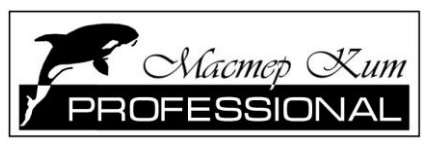

# **NM9212**

**Универсальный адаптер подключения сотовых телефонов к** 

# **компьютеру Разработано в лаборатории «Мастер Кит»**

**[http://www.masterkit.ru](http://www.mastertkit.ru/)** Поставщик: ООО «ВТФ Радиоимпэкс» Адрес: 115114, г. Москва, ул. Дербеневская, д.1. Тел. (495) 234-77-66. E-mail: infomk@masterkit.ru

Предлагаемый набор позволит радиолюбителю собрать простой и надежный универсальный адаптер подключения сотовых телефонов к компьютеру, обладающий максимальной функциональностью и широким диапазоном питающих напряжений. Это устройство позволит изменять программное обеспечение вашего сотового телефона, сменять заставку или мелодию. С помощью него можно сохранять/редактировать записную книжку в некоторых аппаратах, набирать и отправлять SMS сообщения с ПК, оценивать радиообстановку сотовой сети связи и пр. Устройство представляет собой преобразователь уровней логических сигналов обмена сотового телефона и стандартного порта RS-232 (COM порт). Устройство способно формировать сигналы обмена двух типов Rx/Tx и M-bus. Устройство может питаться как от порта компьютера, так и от внешнего источника. Оно выполнено в отдельном корпусе и комплектуется 9-ти контактным разъемом подключения к COM порту (разъем для подключения к сотовому телефону предлагается пользователю подобрать самостоятельно). Набор, безусловно, будет интересен и полезен при знакомстве с основами электроники и получении опыта сборки и настройки устройств.

Общий вид устройства представлен на **рис.1**, схема электрическая принципиальная на **рис.2**.

**Технические характеристики:**

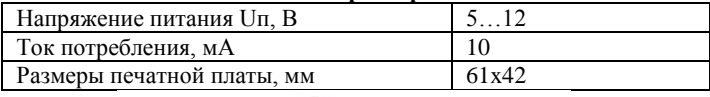

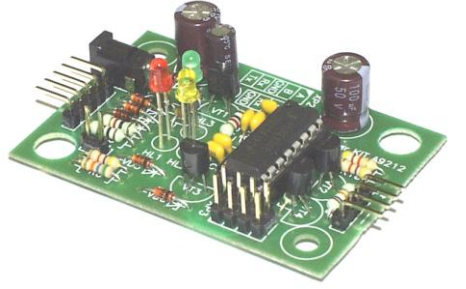

**Рис.1 Общий вид устройства**

# **Описание работы**

Принципиальная электрическая схема приведена на **рис 2**. Преобразователь уровней выполнен на стандартной микросхеме MAX232 (DA1) в типовом включении. Светодиод HL3 /зеленый/ индицирует режим работы преобразователя. Светодиоды HL1(Rx) /красный/ и HL2(Tx) /желтый/ индицируют режимы приема/передачи.

Внешний источник питания подключается к разъему XP1.

Преобразователь соединяется с портом RS-232 через разъем XP2 согласно электрической схеме.

Преобразователь соединяется с портом телефона через разъем XP4 согласно электрической схеме.

Установкой перемычек в SW1 и XP3 выбирается режим работы преобразователя (Rx/Tx или M-bus).

Расположение и назначение контактов в интерфейсных разъемах разных моделей сотовых телефонов приведено в ПРИЛОЖЕНИИ.

## **! В комплект набора не входит программное обеспечение и разъем для подключения к сотовому телефону.**

Дополнительную информацию и программное обеспечение можно найти на следующих WEB сайтах:

- **[www.gsmhacking.com](http://www.gsmhacking.com/)**
- **[www.srs.spb.ru](http://www.srs.spb.ru/)**

#### **Конструкция**

Конструктивно преобразователь уровней выполнен на печатной плате из фольгированного стеклотекстолита с размерами 61х42 мм.

Конструкция предусматривает установку платы в стандартный корпус BOX-Z24A, для этого имеются монтажные отверстия по краям платы  $\varnothing$ 4 и  $\varnothing$ 8 мм. Плата в корпусе крепится двумя саморезами (в комплект набора не входят).

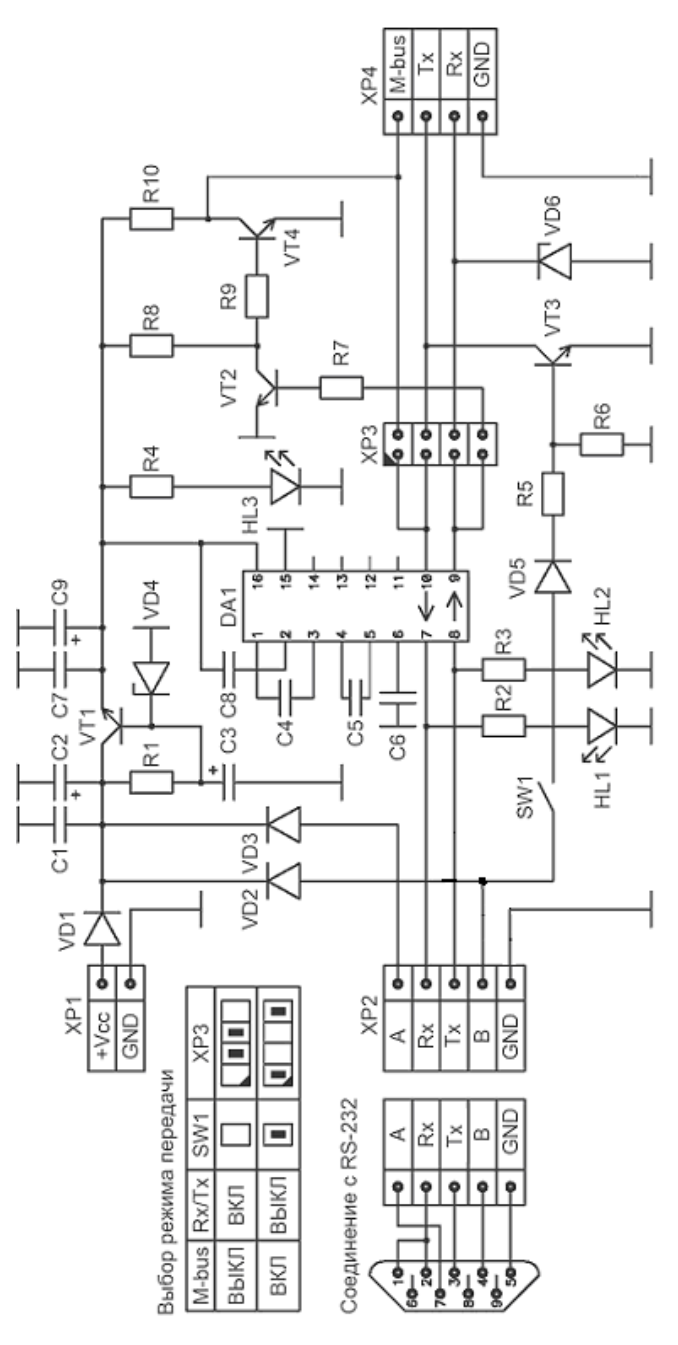

**Рис.2 Схема электрическая принципиальная**

#### **Общие требования к монтажу и сборке набора**

Все радиоэлементы, входящие в комплект набора, устанавливаются на печатной плате методом пайки. Для удобства монтажа на печатной плате показано расположение элементов.

В целях предотвращения отслаивания печатных проводников и перегрева элементов, время пайки каждого контакта не должно превышать 2-3 с. Для работы используйте паяльник мощностью не более 25 Вт с хорошо заточенным жалом. Рекомендуется применять припой марки ПОС61М или аналогичный, а также жидкий неактивный флюс для радиомонтажных работ (например - 30% раствор канифоли в этиловом спирте или ЛТИ-120).

#### **Порядок сборки**

- 1. Проверьте комплектность набора согласно перечню элементов (**табл.1**).
- 2. Отформуйте выводы радиоэлементов.
- 3. Установите все детали согласно **рис.3** в следующей последовательности: все малогабаритные, а затем остальные элементы.
- 4. Монтажными проводами необходимой длины (в комплект набора не входят) подпаяйте к соответствующим контактам печатной платы разъем DB9F (RS232) и разъем для подключения к сотовому телефону.
- 5. Промойте плату от остатков флюса этиловым или изопропиловым спиртом.
- 6. В корпусе BOX-Z24A просверлите необходимые отверстия (для светодиодов HL1, HL2, HL3, для шлейфов проводов, подключаемых к ХР2, ХР4, для разъема DC JACK).
- 7. Установите плату в корпус и закрепите ее винтами саморезами.
- 8. Соберите корпус.

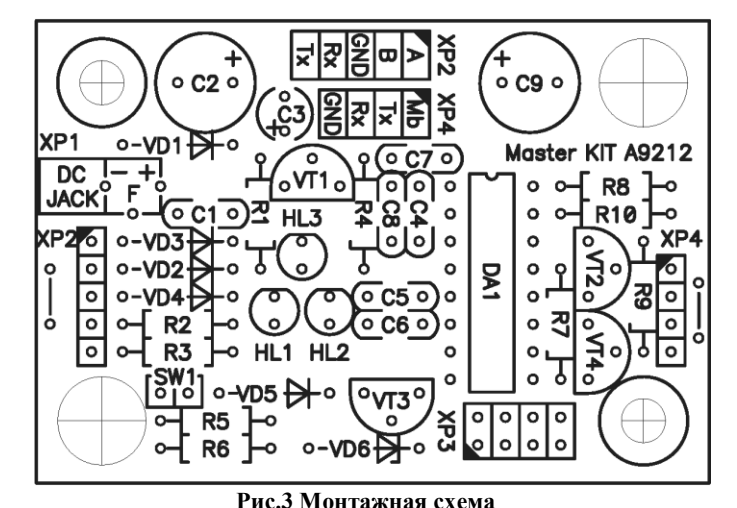

## **Перечень элементов. Табл.2 Позиция Наименование Примечание Кол.** C1, С4…С8 0,1 мкФ Обозначение 104 6 C2, C9 100 MK $\Phi$ /25B (0812) 2 С3 10 мкФ/25В…50В (0512) 1 DA1 HIN232 Замена MAX232 (DIP16) 1 HL1 23мм RED Диод светоизлучающий 1 HL2 23мм YEL Диод светоизлучающий 1 НL3 23мм GRN Диод светоизлучающий 1 R1 680 Ом Голубой, серый, 1 олуоои, серыи,<br>коричневый 1 R2…R4  $1 \text{ KOM}$  Коричневый, черный, коричневыи, черныи, итализация 3 R5, R8, R10  $4,7$  кОм Желтый, фиолетовый,  $\begin{array}{|l|l|}\n\hline\n\end{array}$  3 R6  $56 \text{ kOM}$  Зеленый, голубой, осленый 1<br>оранжевый 1 R7, R9  $10 KOM$  Коричневый, черный, коричневыи, черныи, историчневый<br>оранжевый VD1...VD3, VD5 1N4148 1N4148 4

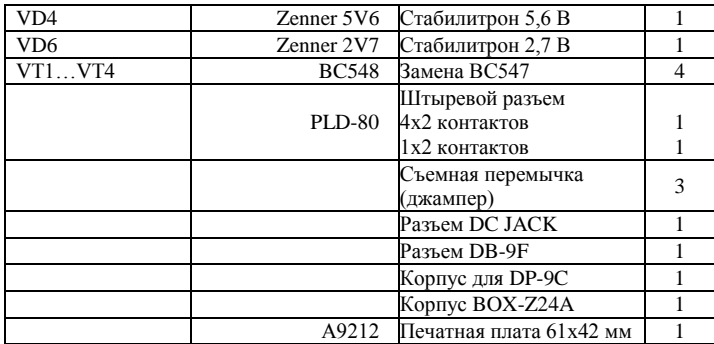

### **Порядок настройки и работы с устройством**

Правильно собранный адаптер не требует настройки. Однако перед его использованием необходимо проделать несколько операций:

- 1. Проверьте правильность монтажа.<br>2. Сообенно внимательно провег
- 2. Особенно внимательно проверьте правильность установки микросхемы и электролитических конденсаторов.
- 3. Установкой перемычек в SW1 и XP3 выберите режим работы преобразователя (Rx/Tx или M-bus).
- 4. Подключите источник напряжения питания (при необходимости).
- 5. Подключите устройство к компьютеру и к телефону.
- 6. Запустите необходимую интерфейсную программу.

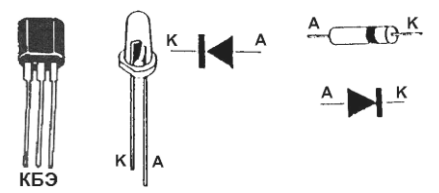

**Рис.4 Цоколевка элементов**

# **ЕСЛИ СОБРАННОЕ УСТРОЙСТВО НЕ РАБОТАЕТ:**

- 1. Визуально проверьте собранное устройство на наличие поврежденных компонентов;
- 2. внимательно проверьте правильность монтажа;
- 3. проверьте, не возникло ли в процессе пайки замыканий между токоведущими дорожками, при обнаружении, удалите их паяльником или острым ножом;
- 4. проверьте правильность установки микросхем, перемычек, пассивных/активных элементов и электролитических конденсаторов.

#### **Рекомендации по совместному использованию электронных наборов**

В нашем каталоге и на нашем сайте **[www.masterkit.ru](http://www.masterkit.ru/)** Вы можете выбрать необходимый источник питания, выпрямитель, стабилизатор напряжения и много других интересных и полезных Вам устройств.

# **http://www.masterkit.ru**

# ПРИЛОЖЕНИЕ NM9212

Расположение и назначение контактов в интерфейсных разъемах разных моделей сотовых телефонов

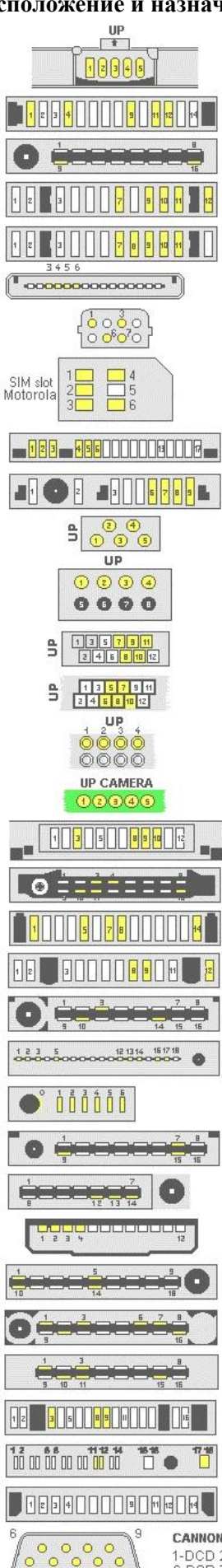

 $\circ$ 

1-GND 2-AT RCK 3-TA ARQ /123 shart/<br>4-TA MS /Tx/ 5-AT MS/Rx/ ALCATEL Old HE1, HD1... 1.4.9-GND 11-Rx 12-Tx BOSH 5xx, 6xx, 7xx 9-GND 16-CBUS **ERICSSON 6xx - 7xx** 7-Test 9-Tx 10-GND 11-Rx 12- +5y **ERICSSON 8xx, T10, T18** 7-Test 8-+5V 9-Tx 10-GND 11-Rx MOTOROLA v3688, StarTac, Timeport., 3-DSC Enable 4-Downlink 5-Uplink 6-GND MOTOROLA T180, V2228, T2288 1-GND 3-Downlink 6-Uplink 7-DSC Enable **MOTOROLA ASIM CARD** 1-CLK 2-Reset 3-VCC 4-I/O 6-GND MOTOROLA V60, V66, V70. T280 1-GND 2-R 25 k to GND 3-+<br>4-Tx 5-Rx 6-VBUS 10-GND NOKIA 51xx, 61xx, 71xx, 62xx, 6310 6-MBLIS 7-Rx 8-Tx 9-GND NOKIA 8210, 8250, 8850, 5210 1-MBUS 2-GND 3-Rx 4-Tx **NOKIA 8810** 1-MBUS 2-Rx 3-Tx 4-GND NOKIA 8310,6510 7-GND 8-Rx 9-MBUS 10-Tx 11-Vpp **NOKIA 8910** 5-Tx 6-VPP 7-Rx 8-MBUS 10-GND NOKLA 8250 1-MBUS 2-Rx 3-Tx 4-GND **NOKIA 7650** 1-GND 2-Tx 3-Rx 4-MBUS 5-VPP NOKIA 9000 fi/ Communikator 3-MBUS 8-Tx 9-Rx 10-GND PANASONIC G4xx, G5xx, G6xx 3,4 IGN+FIs short 10-Tx 11-Rx 16-GND PANASONIC GD 52, 92, 93 1,5-Short 7-Rx 8-Tx 14-GND PHILIPS SAVVY, OZEO,XENUM,AZALIS... 8-Rx 9-Tx 12-GND<br>for FISIO: 8-R1K to VCC, 9-R1K to VCC **SAGEM 6xx, 7xx, 8xx**<br>3-Tx 10-Rx 14-GND SAMSUNG SGH 600, 2xxx 1+4 Short to VCC+5V 14,15 Short<br>16- Rx 17- Tx 18 - GND **SAMSUNG A 100,110** 0-GND 1,6-Short+ 5v 2,3 - Short<br>4-Rx 5-Tx **SIEMENS S6, S8, C10**<br>9-GND 7-RX 15-TX SIEMENS C30, M30 12-RX 13-TX 14-GND SIEMENS C55 1-Auto Ignition 2-GND 3-Tx 4-Rx **SONY CMD CD5, Z5**<br>1,10-Short GND 5-Tx 14-Rx TRIUM ARIA, ARIA@ 1-GND 6-Tx 7-Rx 16-VCC<br>3-R1K to GND 10-R1K to GND TRIUM ASTRAL, GALAXY, GEO, GEO@ 1-Vcc+5V 3-TX 10-GND 11-RX<br>14-R1K to GND 15-R1K to GND **NEC 4000**<br>3-gND 8-rx 9-tx

ALCATEL BFx / 31x,51x.../

**LG B1200**<br>11- Tx 12- Rx 17,18- GND<br>/14- VPP for Flash mem./ **PHILIPS FIZZ** 

CANNON 9 PIN / female / 1-DCD 2-RxD 3-TxD 4-DTR 5-GND<br>6-DSR 7-RTS 8-CTS 9-RI

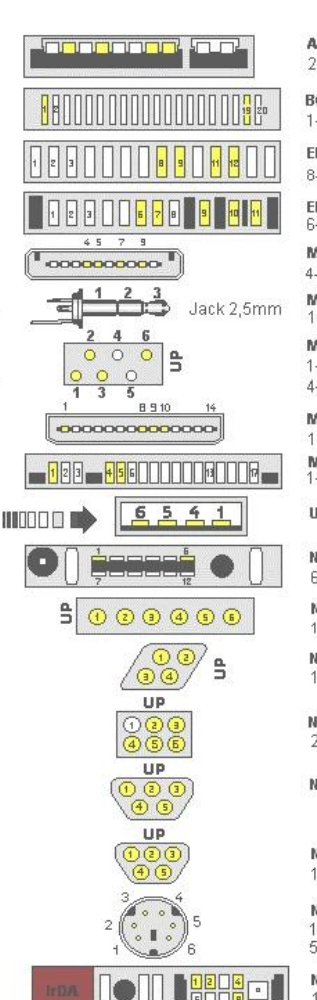

UI

 $\boxed{\Box}$   $\leftarrow$  Batt pins

 $\frac{1}{2}$   $\frac{5}{1011}$   $\frac{18}{101}$ 

 $\frac{11}{11}$  1415161718

 $^1\circ$   $\circ$  $\circ$ 

e,

 $UP$ 

00000

**FE EDSOOFFOR** 

00<mark>0</mark>00000000000

 $\circ$  $\circ$   $\begin{array}{c}\n\mathbf{u} \\
\mathbf{v} \\
\mathbf{v}\n\end{array}$ 

TUUUUUUUUUU

**BU UDSUZI DE U F.2** 

 $\frac{2}{3}$ 

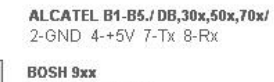

1- GND 19- CBLIS

**ERICSSON 2xx, 3xx** 8-GND 9-TEST 11-Rx 12-Tx

ERICSSON T2x, T3x, T6x, A26xx, Rxxx 6-RX 7-TX 9-Test 10-GND 11- +3v

MOTOROLA D520, M3x88... 4-DSC Enable 5-Downlink 7-Uplink 9-GND MOTOROLA T 191<br>1-GND 2-Tx 3-Rx

MOTOROLA T 192, T 193 1-DSC Enable 2-Down Link 3-Up Link 4-Power On 5-V Batt 3,6V 6-GND

**MOTOROLA T 205.T2688** 1 + 10 - GND 8 - Rx 9 - Tx MOTOROLA V60, V66, V70. T280 serial<br>1-GND 4-Tx 5-Rx

USB "A" PC connector

NOKIA 16xx, 3110, 8110 6-GND 1-MBUS

**NOKIA 3210** 1-BTEMP 2-Tx 3-GND 4-MBUS 5-Rx 6-VPP NOKIA 3310, 3330, 5510, 3410 1-MBUS 2-GND 3-Rx 4-Tx

**NOKIA 3510** 2-GND 3-VPP 4-Rx 5-MBUS 6-Tx

**NOKIA 3360** 

**NOKIA 6610, 7210** 1-GND 2-MBUS 3-VPP 4-Rx 5-Tx

NOKIA Flasherset PS2 conn, /male/ 1-BTEMP 2-Rx 3-GND 4-Tx<br>5-MBUS 6-VPP

**NOKIA 9110 Communicator** 1-Rx 2-Tx 4-GND 8-MBUS

**PANASONIC GD 30.50.70.90** 6-RX 7-TX 14,15-TEST SHORT 18-GND

**PANASONIC GD 35** 3-Rx 4Tx GND-Battery Pins PHILIPS GENIE

5-Tx 6-Rx 9- GND

**SAGEM 9xx, 3xxx** 6-GND 10-Rx 11-Tx

**SAMSUNG SGH R2x0,A200,A300,A400**<br>1,5- Short to VCC +5V -11-GND<br>14,15- Short 16-Rx 17-Tx **SIEMENS S10, S11, S1088** 3-RX 8-GND 14-Tx

**SIEMENS S40** 5-GND 6-RX 14-TX

SIEMENS SL10 1-GND 2-Tx 3-Rx

.D

 $\circ$ 

13

ີ໐ັ  $\circ$ 

SIEMENS A/C/S/M/SL 2x,3x,4x,5x 1-GND 5-Tx 6-Rx 3-Charg.Voltage<br>for A50 boot in phone keyb.point to GND SONY CMD C1 2-GND 4-Tx 5-Rx

SONY J5, J6, J7, J70 5,10-SHORT 7-TX 8-RX 12-GND

**TRIUM MARS.NEPTUNE**<br>8-Rx 9-Tx 11-GND 12-VCC On/Off<br>5-R1K to GND 7-R1K to GND

DANCALL 27xx 3-CBUS 13-GND **LG 500** 

1-GND 11-Rx 12-Tx

**LG 200** 2.3-1mOm 2.16-GND 4-Tx 5-Rx

25 CANNON 25 PIN / female/

2-TxD 3-RxD 4-RTS 5-CTS 6-DSR 7-GND 8-DCD 20-DTR 22-RI